# epati

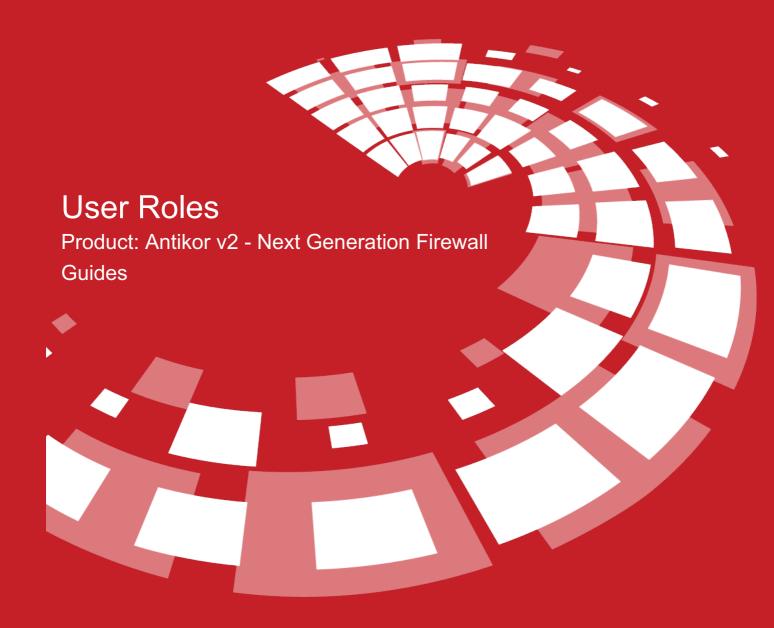

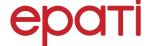

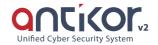

# **User Roles**

User-defined roles can be defined with the Add button.

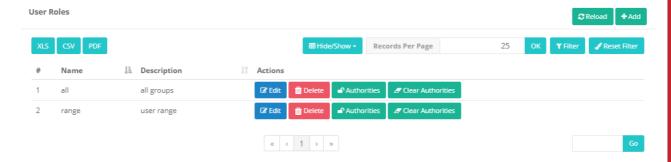

### **New Record**

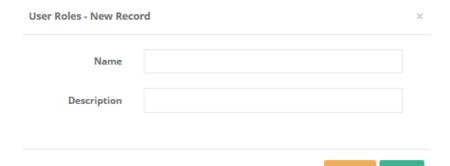

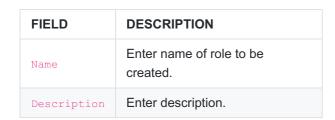

### **Authorizations**

The sections to be covered by the authority of the rollers can be chosen. It is possible to choose only definitions of the roles, or the selected object can be defined in detail (view, add, update, delete).

Authorities - all ×

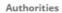

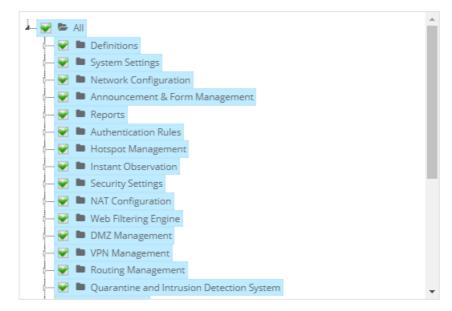

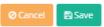

Other Antikor managers other than administrator, for to be able to apply definitions select the "Process list to be applied"

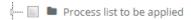

For example, the Admin user can create a moderator role and authorize it for all interfaces.

## ePati Cyber Security Technologies Inc.

Mersin Universitesi Ciftlikkoy Kampusu Teknopark Idari Binasi Kat: 4 No: 411 Zip Code: 33343 Yenisehir / MERSIN / TURKIYE ♦ www.epati.com.tr⋈ info@epati.com.tr↓ +90 324 361 02 33➡ +90 324 361 02 39

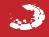